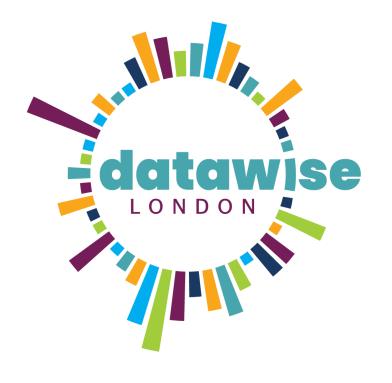

Discover. Learn. Analyse. Shape. Repeat.

**BE MORE DATAWISE** 

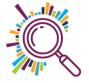

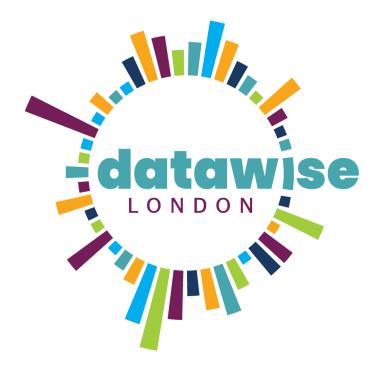

### Session 3: Learn

### **BE MORE DATAWISE**

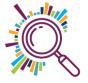

### Today's agenda

Welcome & Check in

Sharing 2 to 3 key goals for the programme

Adding goals to Makerble

11:25 Break

When ToC feels complicated!

Data audit – tools & systems

13:00 Lunch

External Data Sets

Mapping case study

15:00 Break

Mapping practical session

Revisiting your hunches

Check out

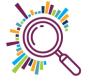

### Datawise London Cohort Programme

| Discover Session 1 & 2                                                             |                                                                                                    |                                                                                                    |  |
|------------------------------------------------------------------------------------|----------------------------------------------------------------------------------------------------|----------------------------------------------------------------------------------------------------|--|
| I have a better                                                                    | Learn Session 3&4                                                                                                    | Analyza                                                                                                    |  |
| understanding of<br>where our<br>organisation is now<br>and where we want to<br>be | I know what tools can<br>help me collect &<br>analyse data<br>I have the improved<br>skills to better collect,<br>use and analyse data | Analyse Session 5 & 6<br>I am able to access &<br>use external data<br>sources<br>I can analyse and<br>share my findings |  |

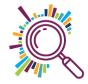

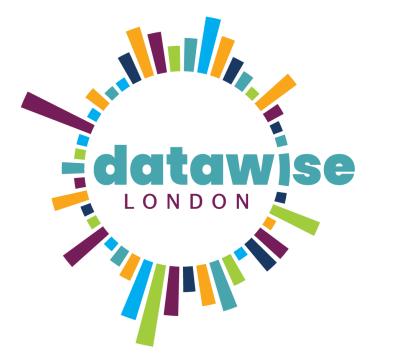

# Your goals

### **BE MORE DATAWISE**

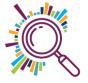

# Break

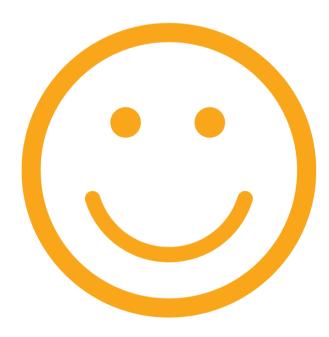

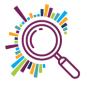

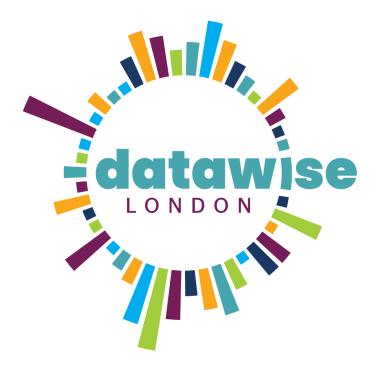

# **Revisiting Theory of Change**

ANTONIA, COALITION FOR EFFICIENCY

**BE MORE DATAWISE** 

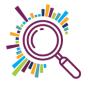

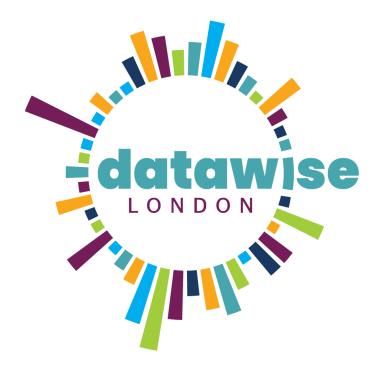

# Data audit – tools & systems

**BE MORE DATAWISE** 

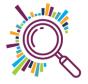

### Part 1: What routine data have you already got?

Use the five types of data framework to think about the routine data you *already* collect and hold. Don't forget some of this information might be found/could be reused for GDPR compliance purposes.

| ÷÷ |                                                               |                                    |                                                          |                                                                                                    |                                                                                                    |                                                                                                    |
|----|---------------------------------------------------------------|------------------------------------|----------------------------------------------------------|----------------------------------------------------------------------------------------------------|----------------------------------------------------------------------------------------------------|----------------------------------------------------------------------------------------------------|
|    | Type of data                                                  | Do you<br>have any                 | What data do you collect?<br>Who do you collect it from? | How is the data collected?                                                                                | Where is this data held?                                                                                                    | How is this data used<br>currently?                                                                           |
|    | (Find out more<br>about the 5 types<br>of data <u>here</u> .) | of this<br>type of<br>data?<br>Y/N | service users, their family or                           | Who collects the data? How,<br>when and how often? Do you<br>use paper forms, an online<br>survey, chats? | Is this in a database,<br>spreadsheet or paper? Is it<br>held on local computer files,<br>shared files or online? Who is<br>it available to? Do you still<br>have access to it? | Who analyses the data and<br>who uses the results of the<br>analysis? Is it used internally<br>or externally? |

### Part 2: How can we use this data?

Once you have mapped out the data you currently collect in Part 1, it's time to consider how useful that data really is to you. This will help you to decide what information to review when making decisions about your services. It's worth starting with what's useful to you **right now**, and then considering what might be useful to you in the future.

| Type of dataWhy is this data useful?<br>What does this information tell<br>you? Who do you collect it for?<br>Can you pinpoint the data that<br>is useful to you?Do you really need this data?<br>Does it help to inform decision-<br>making for your work? Could you<br>get the same info elsewhere?Is the data accurate and<br>consistent?<br>Data is only useful if it is<br>accurate and consistent.Are we missing anything im<br>Consider what you would like<br>tell you. What questions are<br>answered? Does anyone else<br>info? |
|----------------------------------------------------------------------------------------------------|
|----------------------------------------------------------------------------------------------------|

### Part 3: What do we do now?

Consider what you have learned about your data from the questions in Part 1 and Part 2 and outline what this means for your day-to-day work. Also, remember to think about how you can use this information to communicate with your stakeholders in marketing documents, commissioner reports, funding bids etc. You might structure your actions like this:

| "I will [continue or start] collecting" | "because it will help us to"                                 |
|-----------------------------------------|--------------------------------------------------------------|
|                                         | Remember: You could use your notes from above to answer this |

### 5 Types of data

| User data:       | Information about the characteristics of the people you are reaching. To check whether your service is reaching the intended target group, and tell you about the population you are currently serving.                                                                                                    |
|------------------|----------------------------------------------------------------------------------------------------|
| Engagement data: | Information about how service users are using your service, and the extent to which they use it. To understand whether or not you effectively deliver the service to your intended users. Key questions include how often people come? For how long? How engaged are they?                                 |
| Feedback data:   | Information on what people think about the service. To establish whether your service gets the reaction you want and whether it is beginning to work in the way intended. Specific questions might include: Do people enjoy the service? Do they find it useful? What aspects do they rate the best/least? |
| Outcome data:    | Information on the short term changes, benefits or assets people have got from the service. What is different now? How, if it all, do they think your service has helped? Which aspects of the service have helped which types of service users in which circumstances? And which have not?                |
| Impact data:     | Information on the long-term difference that has resulted from the service. Have the outcomes achieved (above) helped people to change their lives for the better? This is the hardest type data to collect.                                                                                               |

# Lunch

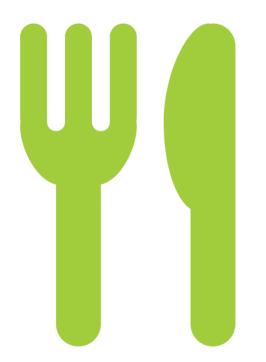

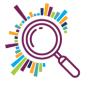

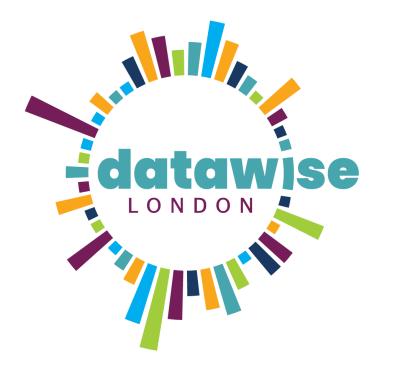

# **External data**

### **BE MORE DATAWISE**

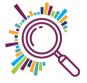

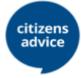

龄 GOV.UK

#### Advice trends

www.citizensadvice.org .uk/about-us/differencewe-make/advicetrends/

Ethnicity Facts & Figures www.ethnicity-factsfigures.service.gov.uk/

LONDON DATASTORE

London Datastore data.london.gov.uk

Trust for London Tackling poverty and inequality

#### London's Poverty Profile

www.trustforlondon.org. uk/data/

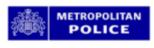

Office for

#### **Metropolitan Police**

www.met.police.uk/sd/st ats-and-data/

Nomis National Statistics www.nomisweb.co.uk

203 **Public Health** England

### **Public Health**

fingertips.phe.org.uk/

Advice trends summarises Citizens Advice service top level statistics. It is aimed at national government departments, regional agencies; third sector organisations concerned with advice or policy and policy researchers.

Headline figures from each government department detailing ethnic inequalities in the UK.

The London Datastore is a free and open data-sharing portal where anyone can access data relating to the capital.

Official data from over 100 indicators.

revealing patterns in poverty and

inequality.

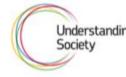

103

Department

for Work &

Pensions

CENTRE FOR LONDON

**UK Data Service** 

R

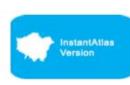

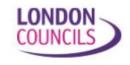

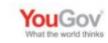

#### Stat-Xplore

stat-xplore.dwp.gov.uk

#### The London Intelligence

www.centreforlondon.or g/project/londonintelligence/

#### **UK Data Service**

www.ukdataservice.ac. uk

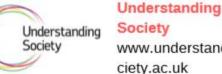

#### Society www.understandingso

Ward Profiles and Atlas

data.london.gov.uk/data set/ward-profiles-andatlas

#### Who runs London

www.londoncouncils.gov .uk/who-runs-london

#### YouGov Results

vougov.co.uk/results/

Explore Job Centre data, including types of benefits received, and rates that sanctions are applied, by area and individual characteristics.

Quarterly publication from the Centre for London, that identifies the changes taking place in the City to help policy makers prepare and plan for the future. Analyses the latest data under five major themes: Demography, Economy, Infrastructure and housing, Society and Health and environment.

Holds a range of social, economic and population datasets. They also publish 'how to' guides and case studies of effective use of data.

Search results from academic research using the UK's largest representative household survey.

Provide a range of demographic and related data for each ward in Greater London. They provide an overview of the population in these small areas including data on population, diversity, households, life expectancy, housing, crime and employment.

London Councils publish data from London's local elections, London MPs and their constituencies and data looking at 50 years of political control of the boroughs.

Runs surveys of public opinion on topical issues, with gender, age and social class breakdowns.

Tools to help see what local police forces are doing to combat crime,

identify different types of crime and map out different crime stats.

Data from a range of surveys, including the 2011 Census. Enter a location and get a report detailing population characteristics of the local area.

Rich source of indicators across a range of health and wellbeing themes that has been designed to support JSNA and commissioning to improve health and wellbeing and reduce inequalities

### London's Poverty Profile

Official data from over 100 indicators, revealing patterns in poverty and inequality.

# Populations

KEY FINDINGS

**41%** 

of Londoners are from BME backgrounds.

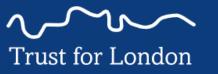

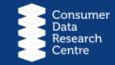

38%

of Londoners from BME backgrounds are in poverty, compared to 21% of White Londoners.

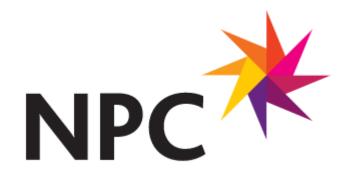

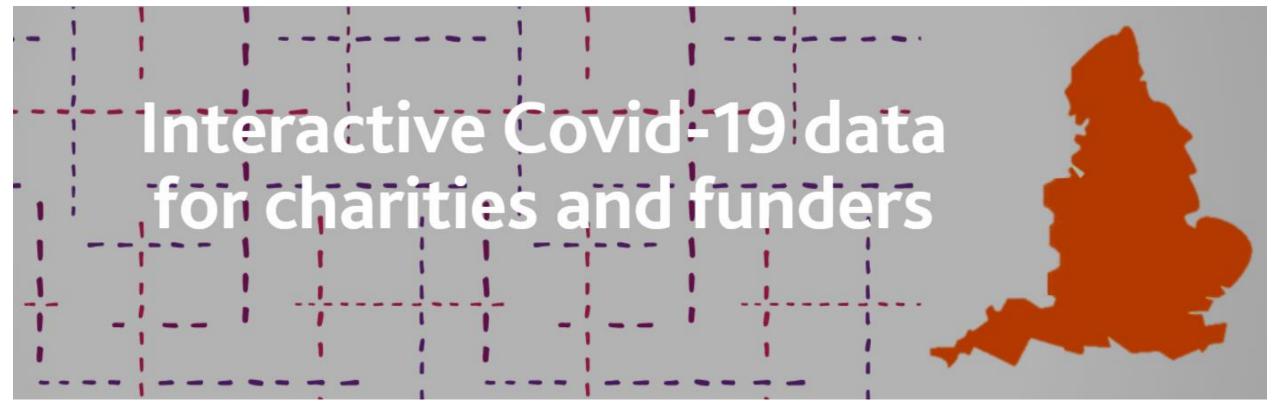

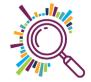

### Minority ethnic groups, local charity density and COVID-19 mortality rate for London

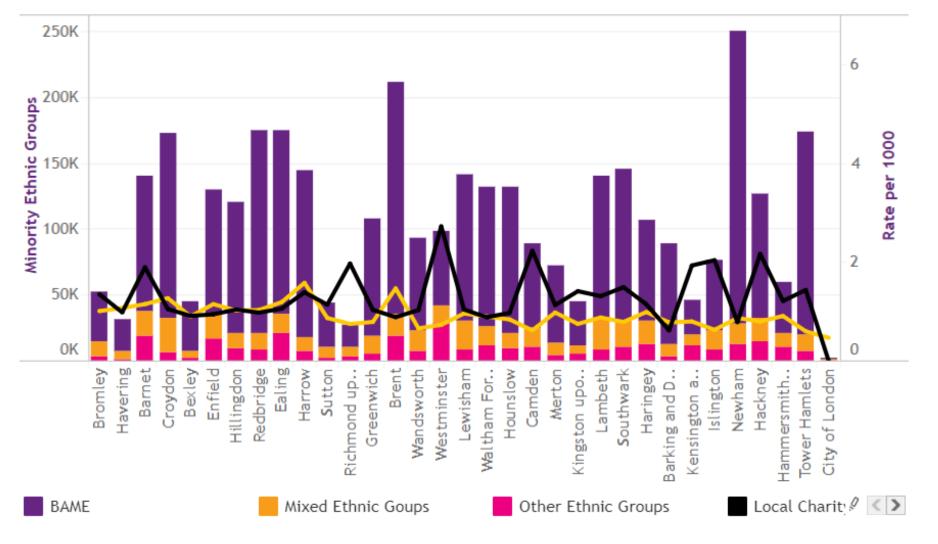

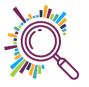

### 360Giving's GrantNav (& advanced searches)

| $\cap D$ | ΛΝ | $  \top N$ | IAV |
|----------|----|------------|-----|
| Ι¬К      | ΑN |            | IAV |
|          |    |            |     |

southwark AND "young people" youth

Q

?

Help

Forum

 $\odot$  Search All Fields  $\bigcirc$  Locations  $\bigcirc$  Recipients  $\bigcirc$  Titles & Descriptions

**Tip:** If you're looking for a specific phrase, put quotes around it to refine your search. e.g. "youth clubs". For more tips, see Advanced Search

| Filter By <sup>⑦</sup> | Results Sort By: Best Match                                                                | ~           |                                            | 🛃 .CSV 🛃 .JSON 🤅          |
|------------------------|--------------------------------------------------------------------------------------------|-------------|--------------------------------------------|---------------------------|
| Currency               | Total grants 504                                                                           |             | Total GBP grants                           | 504                       |
| GBP (504)              | Total funders44Total recipients307                                                         |             | Total GBP awarded<br>Largest GBP award     | £57,348,723<br>£5,000,000 |
| Amount Awarded (GBP)   | Earliest award date05 Feb 2003Latest award date02 Nov 2020                                 |             | Smallest GBP award<br>Total Non-GBP grants | £500<br>0                 |
| Smallest Largest Apply | Youth for Youth (Y4Y)                                                                      | 11 Sep 2008 | <b>Amount:</b> £887,620                    |                           |
| £0 - £500 (0)          | This three year project will set up a young t                                              |             | Funder: The National L                     | ottery Community Fund     |
| £500 - £1,000 (4)      | through a series of youth councils and activity influence the housing services provided to |             | Recipient: Peabody<br>Region: London       |                           |
| £1,000 - £5,000 (63)   | is aimed at young residents of housing esta                                                | 0           | District: Southwark Lor                    | ndon Boro                 |

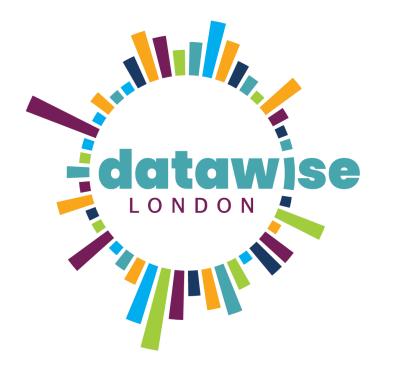

## Geo mapping

### **BE MORE DATAWISE**

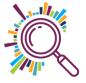

### Refugee & migrant advice service

- 'RMAS' provides information and advice by appointment at their office
- ✓ They run a drop in service at a central church location
- Are they reaching the clients most in need?
- Cross referencing Indices of Multiple Deprivation with client addresses
- Could this give some insight re where to provide an outreach service?

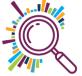

Legend

Ward

 $\square$ 

LSOA

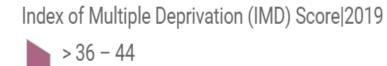

> 27.6 - 36

> 19.3 - 27.6

> 11 - 19.3

2.7 – 11

Other

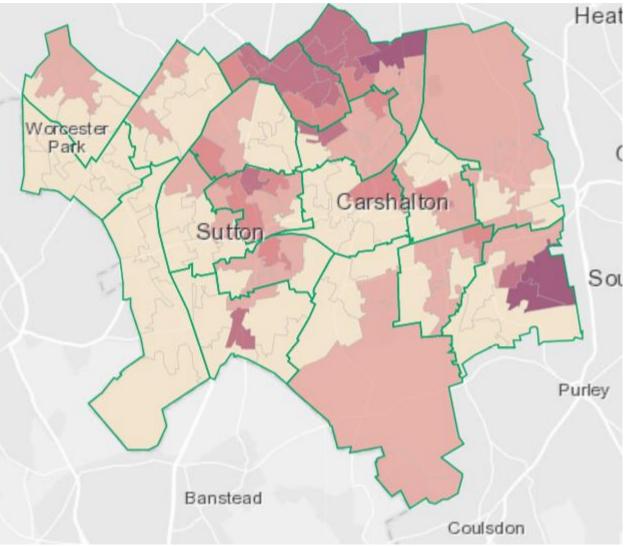

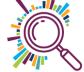

### https://data.sutton.gov.uk/deprivation/map/

### Steps needed to add client data...

Export from client database to Excel

✓ Incomplete data – not all addresses had generated a Ward

✓ Used look up sites to add Wards from post codes

✓ MySociety Mapit

✓ Doogal

Use pivot tables to count numbers of clients in each Ward

- Add this data to a 2<sup>nd</sup> mapping template and override the colour code ranges
- Compare and contrast the maps

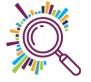

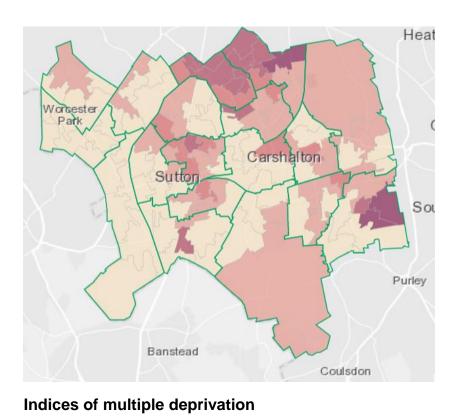

What can you see?

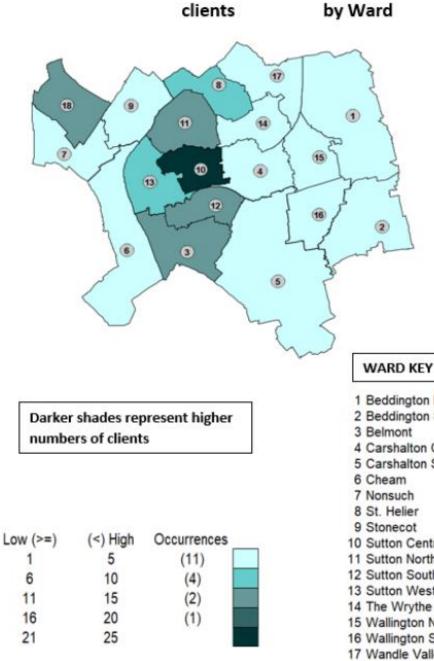

1 Beddington North 2 Beddington South 3 Belmont 4 Carshalton Central 5 Carshalton South and Clockhouse 6 Cheam 7 Nonsuch 8 St. Helier 9 Stonecot 10 Sutton Central 11 Sutton North 12 Sutton South 13 Sutton West 14 The Wrythe 15 Wallington North 16 Wallington South 17 Wandle Valley 18 Worcester Park

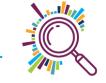

# Break

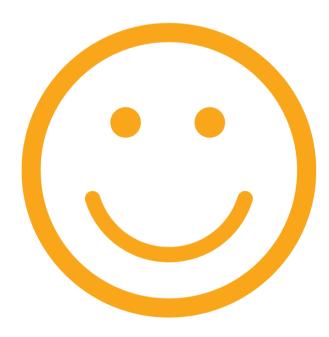

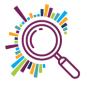

### Borough / wards mapping template

- Go to the London Data Store's <u>Excel Mapping Template</u>
- Download the Map for quantitative data

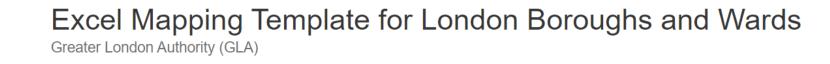

Data

Created 6 years ago, updated 7 months ago

GREATER

LONDON

AUTHORITY

A free mapping tool that allows you to create a thematic map of London without any specialist GIS skills or software - all you need is Microsoft Excel. Templates are available for London's Boroughs and Wards. Full instructions are contained within the spreadsheets.

#### Borough maps

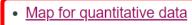

- Map for categorical data
- <u>Cartogram that uses squares to represent London Boroughs</u>

### Adding your data to the map

- Enable editing and Enable macros
- Now delete the values in the column next to the Borough list
- Now paste in your own data values

| Boroughs               | Values |
|------------------------|--------|
| City of London         | 43.2   |
| Barking and Dagenham   | 32.0   |
| Barnet                 | 19.3   |
| Bexley                 | 9.1    |
| Brent                  | 16.9   |
| Bromley                | 9.6    |
| Camden                 | 15.8   |
| Croydon                | 15.9   |
| Ealing                 | 16.2   |
| Enfield                | 11.9   |
| Greenwich              | 24.3   |
| Hackney                | 22.8   |
| Hammersmith and Fulham | 21.8   |
| Haringey               | 16.5   |
| Harrow                 | 13.8   |
| Havering               | 16.4   |
| Hillingdon             | 9.2    |
| Hounslow               | 16.4   |
| Islington              | 20.3   |
| Kensington and Chelsea | 13.0   |
| Kingston upon Thames   | 17.2   |
| Lambeth                | 21.3   |
| Lewisham               | 18.6   |
| Merton                 | 10.4   |
| Newham                 | 27.0   |
| Redbridge              | 19.3   |
| Richmond upon Thames   | 8.2    |
| Southwark              | 22.8   |

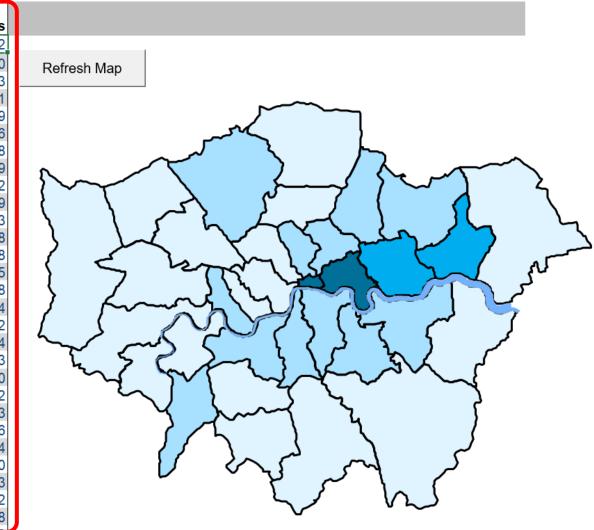

### Adjusting your map

- In this example, darker shades represent boroughs where young people have higher concerns about safety and the police
- Change the number of Ranges to 5
- Adjust the Legend ranges & colours if you need to
- Drag the Borough labels to overlay the map

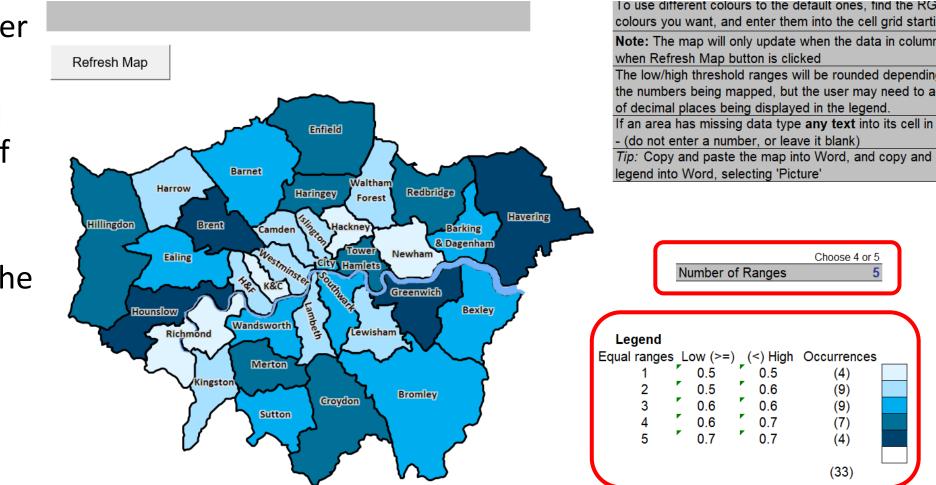

Choose 4 or 5

(4)

(9)

(9)

(7)(4)

(33)

# Using the map for categorical data

- <u>Download the mapping</u> <u>template</u>
- Add categorical values for the boroughs
- Here we've added the top issues most affecting young people's mental health in the survey

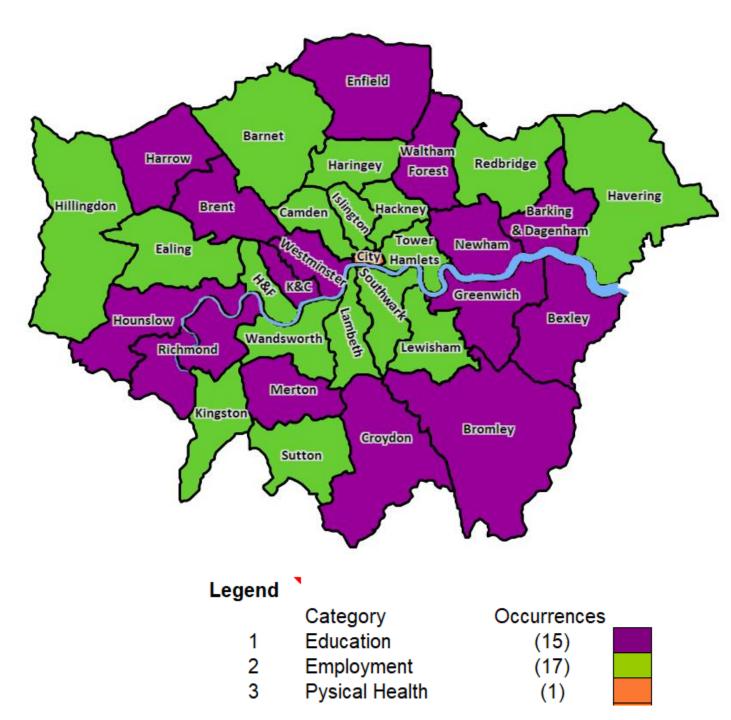

### Some other borough data to map?

✓ <u>Designated Open Spaces</u>

Equalities, diversity and inclusion measures

✓ Young People NEETs by borough

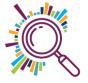

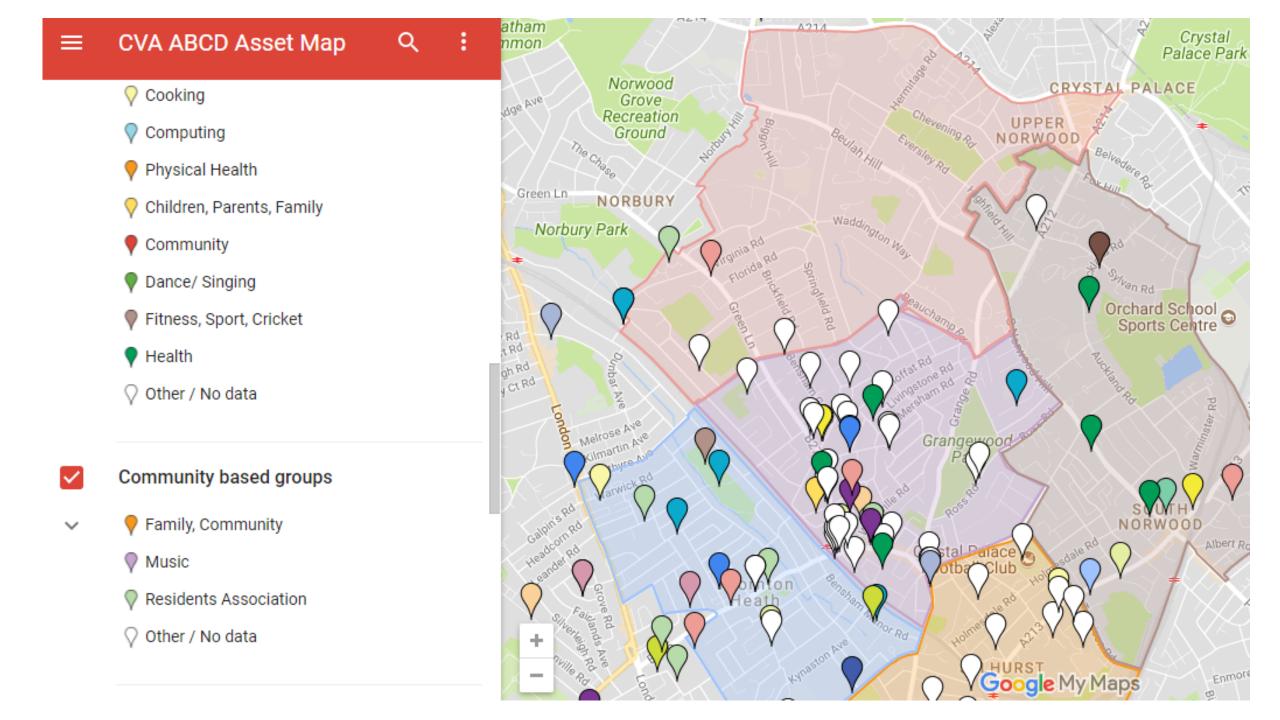

### **Google My Maps Summary**

- Import spreadsheet to plot points on a map
- ✓Add multi-media
- ✓ Customise look and feel range of icons
- ✓ Add different layers (max 10)
- ✓Update data table within the map
- ✓ Sharing keep private, share with specific people, make public
- ✓ Find out more
- ✓ <u>Step by step guide</u>

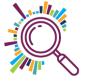

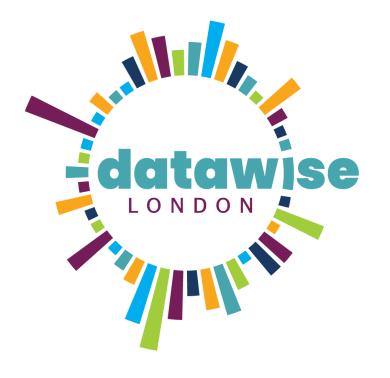

# Refining your hunch

**BE MORE DATAWISE** 

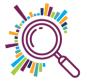

### Next steps

- Meet with your mentor to discuss your hunch so you can start progressing it and given an update in Session 4
- Continue reviewing data collection use
- Start tackling the tasks you've identified for each goal
- ✓ Sign up for some Datawise London training
- Have a go at using Makerble & look at it with your mentor
- ✓ Ask us if you need help
- ✓ Join Session 4 Friday 18 December

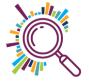